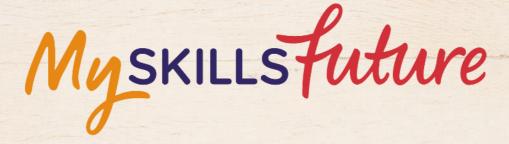

大大

User Guide on 'Know Yourself' (Pre-University)

SKILLS future SG Workforce

HARAAAAAAA

An initiative of: SKILLS future

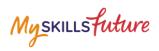

## **TABLE OF CONTENTS**

| 5 | Learning Styles3 |  |
|---|------------------|--|
|---|------------------|--|

**MySkillsFuture Student Portal (Pre-University)** Learning Styles

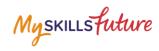

## 5 LEARNING STYLES

| 1. | Click on Get Started, under<br>Learning Styles.                                                                                                    | Career       Skills confidence       Work       Learning         Grund       Grund       Grund       Grund       Grund         Grund       Grund       Grund       Grund       Grund       Grund         Ministration       Grund       Grund       Grun |
|----|----------------------------------------------------------------------------------------------------|----------------------------------------------------------------------------------------------------|
| 2. | The Learning Styles tool<br>consists of 10 sets of<br>Questions with nine sets<br>having 6 statements each and<br>the tenth set with 9<br>statements.                                                    | Career       Skills       Work         Career       Work       Learning         Core       Career       Skills         Core       Career       Skills         Core       C                                                                                                    |
|    | <ul> <li>Indicate your preference of<br/>Strongly Disagree to Strongly<br/>Agree via two ways:</li> <li>Classic – Click on the<br/>scale</li> <li>Drag and Drop – Click<br/>and drag the icon</li> </ul> | Reading is my preferred way of studying.<br>Strongly Disagree Undecided Agree Strongly Agree<br>Next<br>Drag and drop your desired answer to the questions below.<br>Strongly Disagree Undecided Agree Strongly<br>Disagree Undecided Agree Strongly<br>Agree Strongly<br>Disagree Disagree Undecided Agree Strongly<br>Mext<br>Reading is my preferred way of studying.<br>Next                                                                                                    |

## **MySkillsFuture Student Portal (Pre-University)** Learning Styles

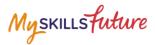

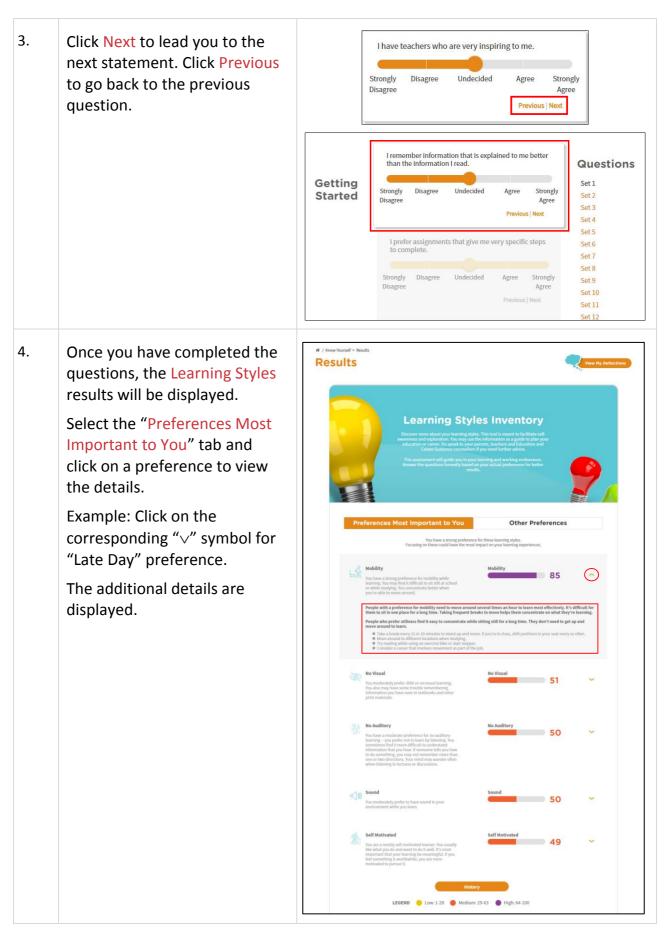

Page 4 of 5

Return to Top

## MySkillsFuture Student Portal (Pre-University) Learning Styles

Myskillsfuture

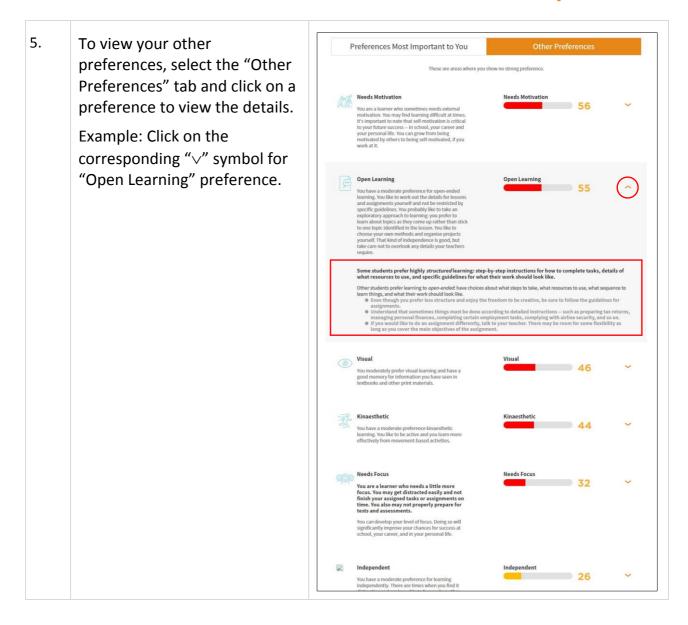